Photoshop CC 2018 Version 19 (Product Key And Xforce Keygen) Free Download PC/Windows

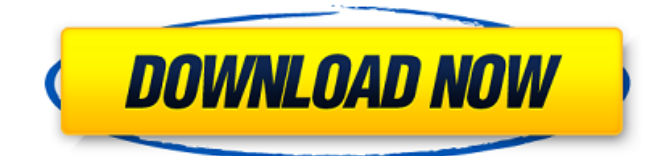

#### **Photoshop CC 2018 Version 19 Crack+**

What are the Application's Best Features? Given the power and versatility of Photoshop, its scope of applications are vast: From professional graphics and multimedia projects to simple, quick image editing. For all of its capabilities, what distinguishes Photoshop from other image editing software are its ease of use and an intuitive approach. Intuitive Interface With a mouse or touch pad, Photoshop is a no-brainer to use. For every task you may need, Photoshop provides a task list. The bar on the right side of the screen contains a list of all of the layers that are currently on your work area. Along the bottom of the screen are tools that perform essential tasks. To access these tools, click the tool icon, scroll to it on the bar, and click that tool. A blue outline surrounds the tool you click. Once you click on a tool, a mini-version of the tool displays at the top of the screen. This mini-tool demonstrates how the tool operates when you click on its icon, and it can be resized if needed. You can then click where you want the tool to go and the tool does its thing. By the way, the mini-tool's box will go away after a few seconds if you don't work it. So, don't get overwhelmed if you see a little box at the top of your screen after you click a tool. You can change or add a layer through tools on the left side of the window. If you hold down the Shift key while you click a layer, all of the overlays that are included in that layer will be checked. If you accidentally click a layer's name, you can easily remove the layer from the list of options with the Layer Selection Brush, located on the bottom left of the window. Simply paint over the layer name until it is no longer highlighted, and it will be removed. If you're working in a multi-layer file, a P icon in the upper right corner of the window is associated with the active layer, and a blue line marks the active layer. When you select a different layer using

the Layer Selection Brush, the line color changes to white and the P icon will no longer be highlighted. You can add a new layer by clicking the "New Layer" icon at the top of the window. Now you know how to access most of the tools in Photoshop. But, what about the tools that you use most often?

## **Photoshop CC 2018 Version 19**

In this article, we'll take a look at how to create a vector style background using Photoshop. 1. Create a New Image The first step is to create a new, blank image. Press Ctrl/ $\hat{v}$  + N or click on File > New > Image. Let's cover some basic steps for you to get to a simple Image with a nice background. 2. Expand the View by resizing the window Choose View > Zoom > Fit. This will fit the image to the size of the window. Then click on View  $>$  Zoom  $>$  1:1. This will resize the image to its original size. 3.

Choose the Right Color for the Background There are many colors in the world to choose from. Choose a color that suits the background. Let's use Red to make our background red. 4. Drag the Fill tool to add a colored background Now it's time to add a color to the image. Drag the Fill tool over the area. 5. Press Shift + D to duplicate the background color You'll see that the color in the image window will change. This means that you just duplicated the color. This means that you can keep adding more colors by pressing Shift  $+$  D. 6. Add More Colors by duplicating the color and pressing Shift + D Now, we've got the option to repeat the color multiple times. This will allow you to have other colors. 7. Fill the space with a variety of colors Click on the color square on top of the screen. This will fill the square with the color. Clicking on the color square will fill all selected colors with the same color. To create a gradient, make sure that gradient is selected in the toolbar. Choose a color from the gradient tool. The color changes as you move the bar across the image. 8. Create a Gradient from Left to Right You can also create a gradient from left to right using the Gradient tool. Select the Gradient tool in the toolbar. Click and drag the Gradient tool to the left and right edges of the image. Make sure that gradient is selected in the toolbar. 9. Flip the Gradient The gradient has a lot of control. The gradient can be flipped. Move the Gradient tool to the top and bottom of 388ed7b0c7

# **Photoshop CC 2018 Version 19 Crack Torrent (Activation Code) PC/Windows**

Structure of a fibrous slime-forming bacterium. A fibrous slime-forming bacterium, designated strain SK, was isolated from a hot spring in Japan and characterized in terms of its morphology and biochemistry. This micro-organism formed a fibrillar coacervate gel through which fibrous, semi-rigid slime threads were excreted. The morphology of the bacterium was determined by electron microscopy, as well as by light- and transmission electron microscopy. The bacterium was Grampositive. Cells of the strain were rod-shaped, motile, of irregular size, divided by septa, and had a diameter of 0.6-2.1 mum. A small proportion of the cells were obpyriform or cylindrical, while most were ovoid or irregular in shape. Under the electron microscope a fibrillar network was found in each cell. Many long filaments, approximately 5 mum long and 0.2 mum in diameter, were connected to the fibrillar network. The fibrillar network of the cell was osmophilic and gave a contrast reaction for neutral phosphorous acids. When stained with the phospholipid stain, ruthenium red, no specific reaction was seen. There were no flagella or pili on the cell surface. Phylogenetic analysis of the 16S rDNA sequence indicated that the strain belonged to the genus Bacillus. The DNA  $G + C$  content of the strain was 44.9 mol%.Laws in Washington - Part I Laws in Washington are mostly based on the Constitution and are passed by the Legislature and signed by the governor. There are two kinds of legislature in Washington, the House of Representatives and the Senate. The state is divided into 39 counties, each having a county commission. The legislative branch of government is made up of the House of Representatives with 50 members and the Senate with 51 members. The governor's role is to act as the president of the Senate and the speaker of the House. The Washington state governor has the power to veto bills and there is a 2/3 majority rule in the state senate. Washington federal government One of the most vibrant young democracy in the world, the state of Washington is also a center of the American federal government. Its capital city, Washington DC is the heart of a country that has more than 800,000 residents and its own capital. It's also the home

## **What's New in the Photoshop CC 2018 Version 19?**

[Blocking effect of MK-801 on the renewal of cocaine self-administration after a non-contingent or contingent procedure]. In order to know if the blockade of the N-methyl-D-aspartate receptor with the D-AMPA/kainate glutamate antagonist, MK-801, could affect the renewal of cocaine selfadministration, male Wistar rats were trained to a fixed ratio (FR) 5, non-contingent procedure. The animals showed a progressive increase in the number of operant responses until responding reached a stable level. In the first test of the spontaneous recovery of self-administration, after a 30 min noncontingent period, mice were challenged with MK-801 (1.5 mg/kg) or saline and the lever responses were measured during 60 min. Administration of MK-801 prevented the renewal of selfadministration under the non-contingent conditions, but not when the administration was selfinitiated. The animals were then submitted to a progressive ratio schedule of reinforcement, a procedure characterized by the progressive increase in the required number of responses before obtaining a reinforcer (continuous reinforcement). Similar to the non-contingent procedure, MK-801 blocked the renewal of self-administration. However, in this case the blockade was more robust and shorter in duration, being significant from the second to the fifth week. The self-administration of a 0.3 mg/kg dose of cocaine was also tested. Similar results were obtained with the non-contingent and the progressive ratio self-administration procedures, with the exception that in the latter MK-801 was still effective after the 4th week. The blockade of self-administration of a smaller dose of cocaine (0.3 mg/kg) is weaker than that observed with higher doses and we think it is this phenomenon that characterizes the renewal of the response.(ABSTRACT TRUNCATED AT 250 WORDS)Q: Maintaining a list of files and dates in Python I'm trying to maintain a list of files (these will be images) and the dates they were last modified. My thought is, I want to grab the newest file (by date). Then I want to have a list of all images (contingent on the last image in the list being modified). I then want to grab

the date and modifiy the list (append). So far, I can successfully print the

# **System Requirements For Photoshop CC 2018 Version 19:**

Network Adapter Requirements: Supported video card models NVIDIA GeForce GT 330M/GT 335M NVIDIA GeForce GT 340M/GT 340M LE NVIDIA GeForce GT 340M/GT 350M/GT 410M NVIDIA GeForce GT 360M NVIDIA GeForce GT 365M NVIDIA GeForce GT 370M NVIDIA GeForce GT 420M NVIDIA GeForce GT 425M NVIDIA GeForce GT 440M LE NVIDIA GeForce GT 420M LE NVIDIA GeForce GT 430M NVIDIA GeForce GT 435M NVIDIA GeForce GT

[https://fairdalerealty.com/photoshop-2021-version-22-2-crack-keygen-with-serial-number-free-mac](https://fairdalerealty.com/photoshop-2021-version-22-2-crack-keygen-with-serial-number-free-mac-win-updated/)[win-updated/](https://fairdalerealty.com/photoshop-2021-version-22-2-crack-keygen-with-serial-number-free-mac-win-updated/)

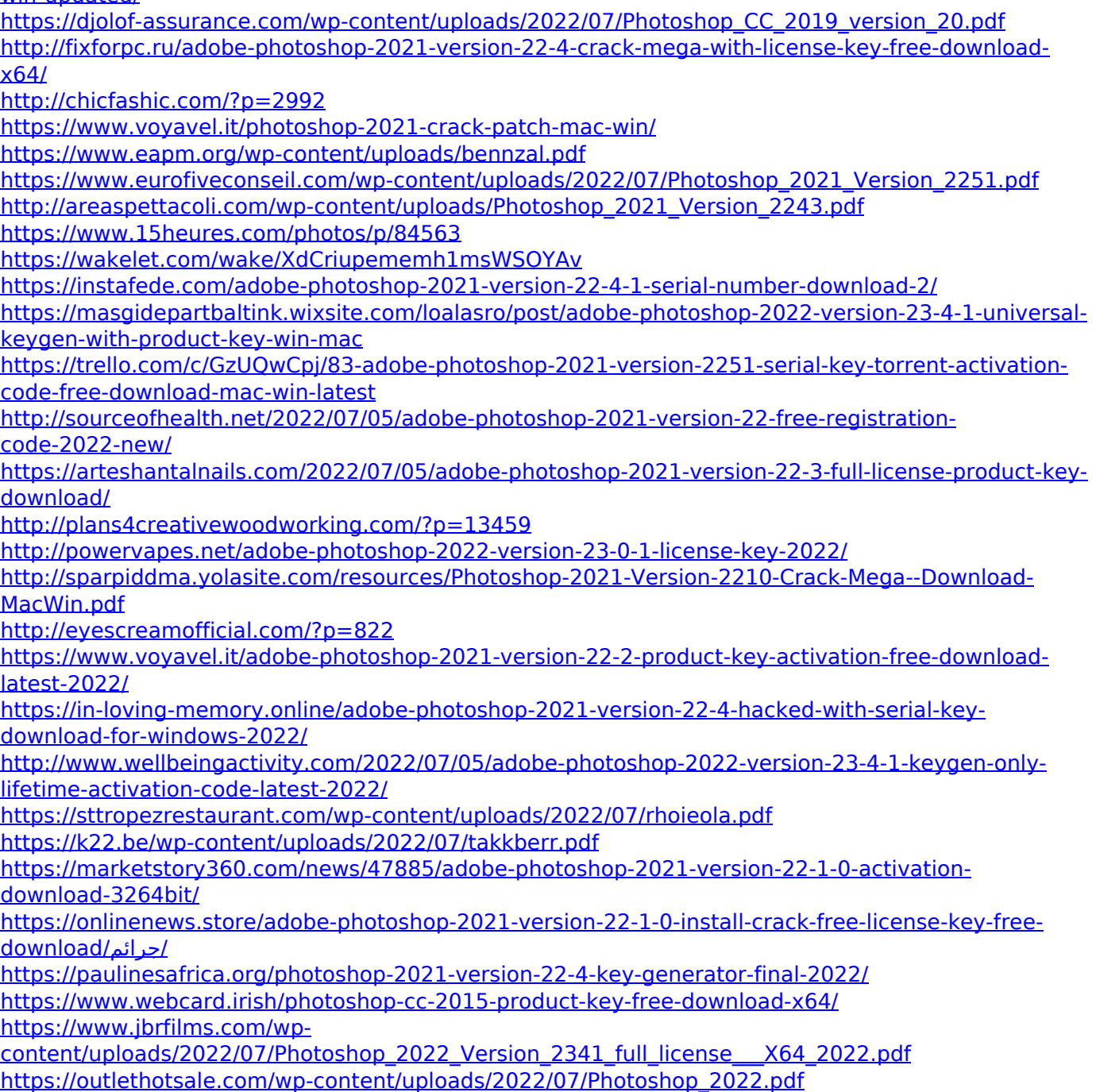